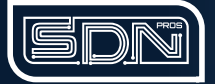

# Arista Cloud Engineer, AVD Specialist

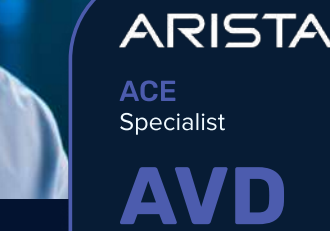

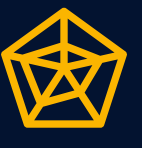

This course includes hands-on virtual labs built on current versions of EOS and CloudVision.

Candidates will learn how to design, build, deploy, and validate various types of network architectures utilizing Arista Validated Design with Ansible.

## WHO IS IT FOR?

#### Skills Acquired

ACE:AVD Specialist course is best suited for senior network engineers, architects, and operators looking to learn the Arista AVD open source automation tool. Candidates should have a good foundation in networking and basic understanding of automation concepts.

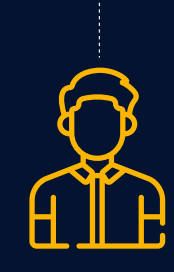

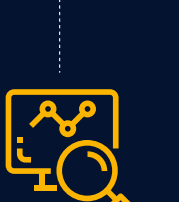

. . . . . . . . . . . .

# Beginner Expert

#### LAB TIME

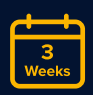

3 Weeks access to Labs

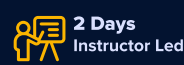

2.5 Weeks

Work on labs independently to refine skills

Our aim is to provide high quality training that is flexible and accessible for modern needs.

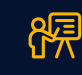

Instructor-led Training

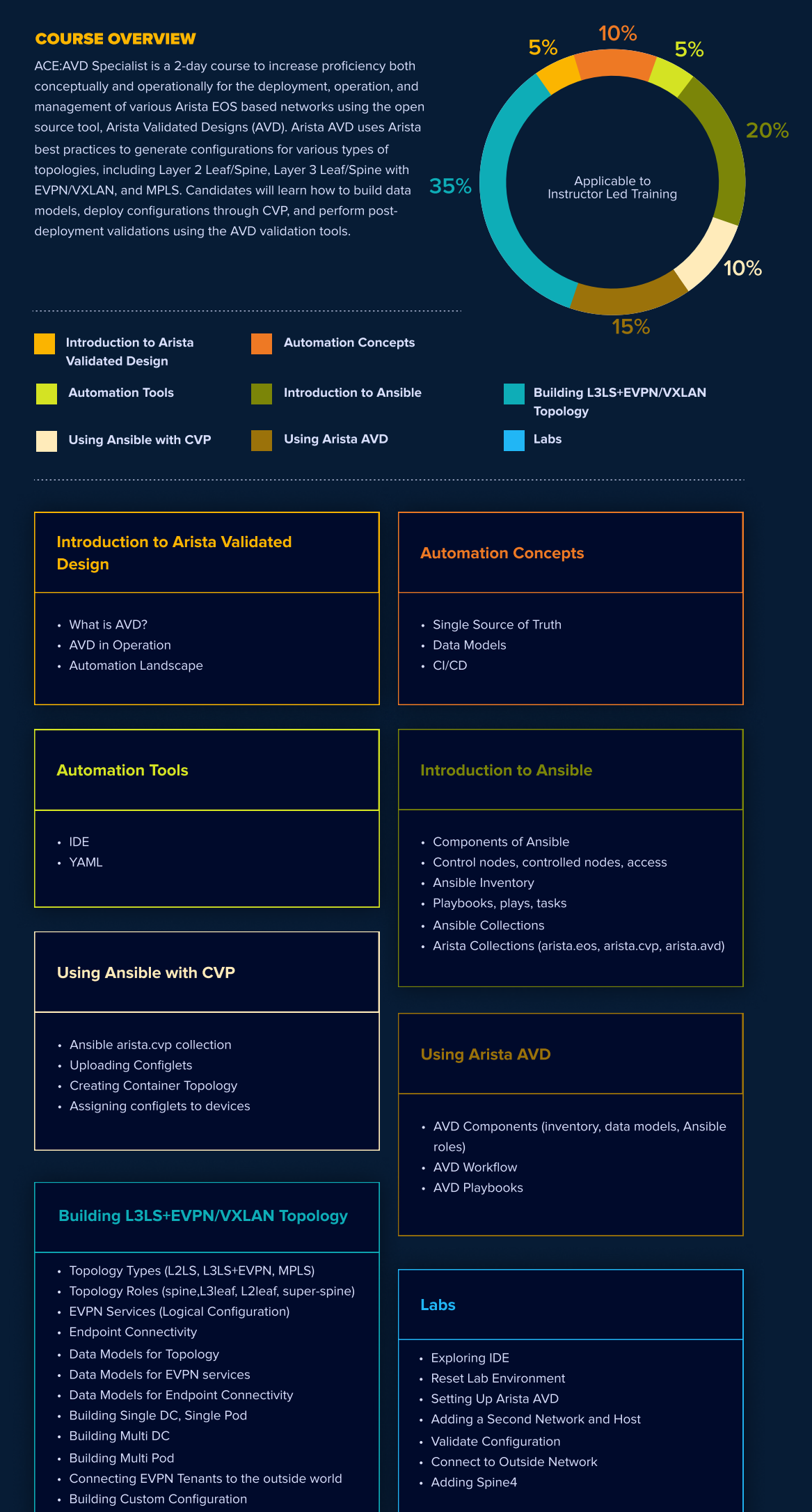

### **MODALITIES**

Verification from an official Arista training partner is required to register and take an exam. Instructor-led and self-study options are available. Look for these badges prior to purchasing your training.

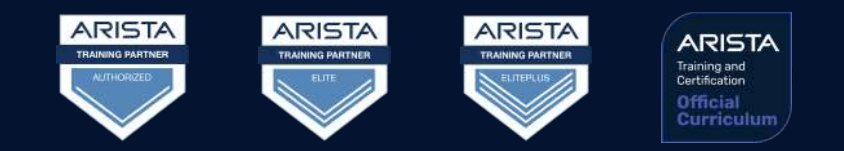

### Additional Information

Arista Academy P R O